## マイクロコントローラ技術情報

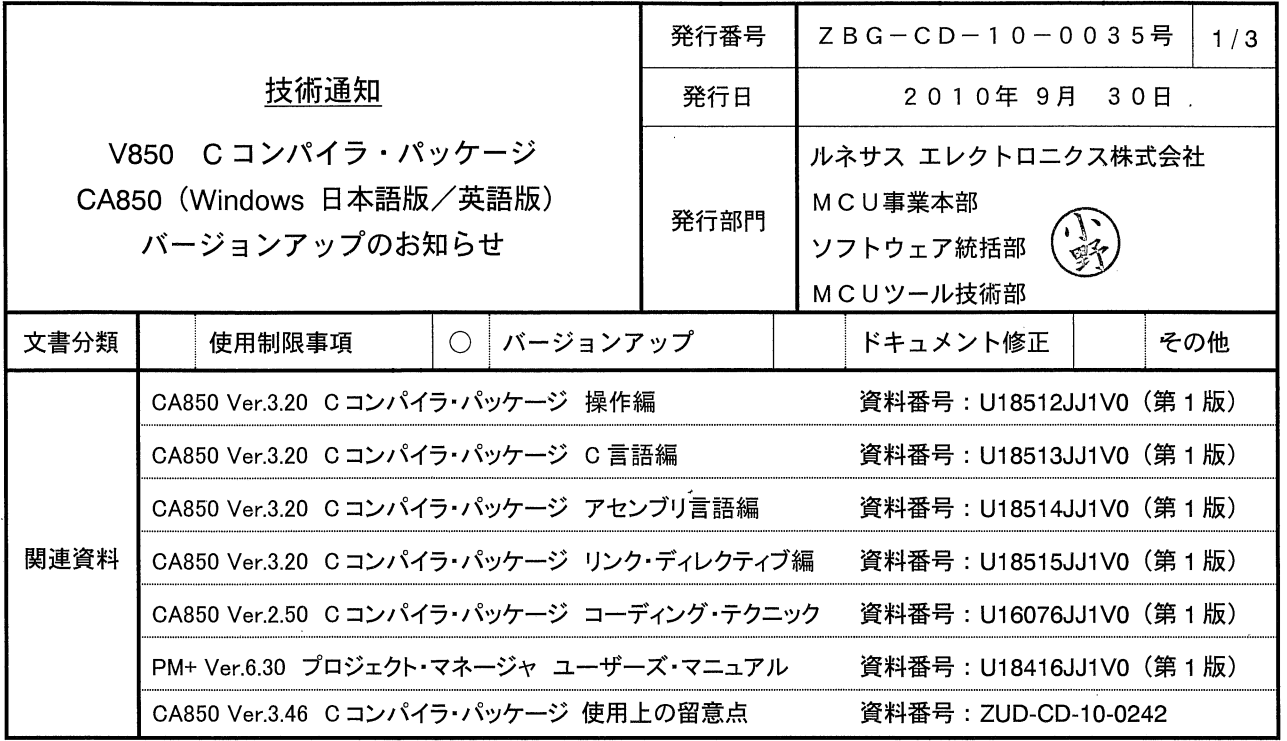

### 1. 対象製品 および バージョン

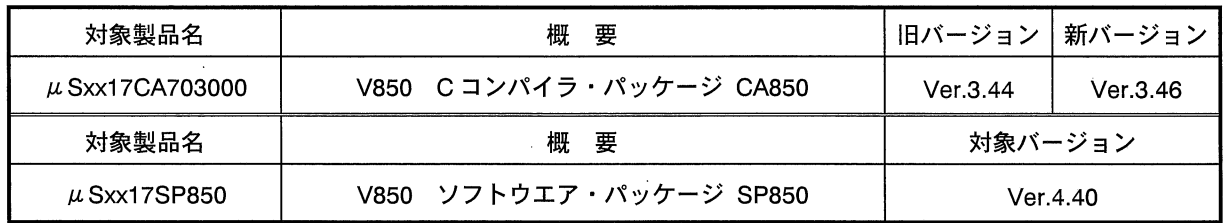

注意 xxは AB, BB のいずれかです。

### 2. バージョンアップ内容

CA850 Ver.3.46 での主な変更内容を次に示します。詳細につきましては製品に添付されている「V850 C コンパイ ラ·パッケージ CA850 Ver.3.46 使用上の留意点」 (文書番号: ZUD-CD-10-0242) をご覧ください。

 $\label{eq:2.1} \begin{split} \mathcal{L}_{\text{max}}(\mathbf{X}) & = \mathcal{L}_{\text{max}}(\mathbf{X}) \mathcal{L}_{\text{max}}(\mathbf{X}) \\ & = \mathcal{L}_{\text{max}}(\mathbf{X}) \mathcal{L}_{\text{max}}(\mathbf{X}) \mathcal{L}_{\text{max}}(\mathbf{X}) \mathcal{L}_{\text{max}}(\mathbf{X}) \mathcal{L}_{\text{max}}(\mathbf{X}) \mathcal{L}_{\text{max}}(\mathbf{X}) \mathcal{L}_{\text{max}}(\mathbf{X}) \mathcal{L}_{\text{max}}(\mathbf{X}) \mathcal{L}_{\text{max}}(\mathbf$ 

- (1) マクロ識別子数の上限拡張
- (2) 制限事項の解除 (2件)

# 1 μSAB17CA703000 μSBB17CA703000

• CD-ROM

 $\mathsf{CD}\text{-}\mathsf{ROM}$  $\mu$  and  $\mu$ 

http://www2.renesas.com/micro/ja/ods/

http://www2.renesas.com/micro/en/ods/

 $\bullet$  CD-ROM

 $1$   $\frac{u}{2}$   $\frac{u}{2}$   $\frac{u}{2}$   $\frac{u}{2}$   $\frac{u}{2}$  $\begin{array}{cc} \cdots & \cdots & \cdots \end{array}$ 

 $\overline{u}$  $\begin{array}{ccccc}\n u & & & & & & & & & & & & \\
u & & & & & & & & & & & \\
u & & & & & & & & & & \\
\end{array}$ 

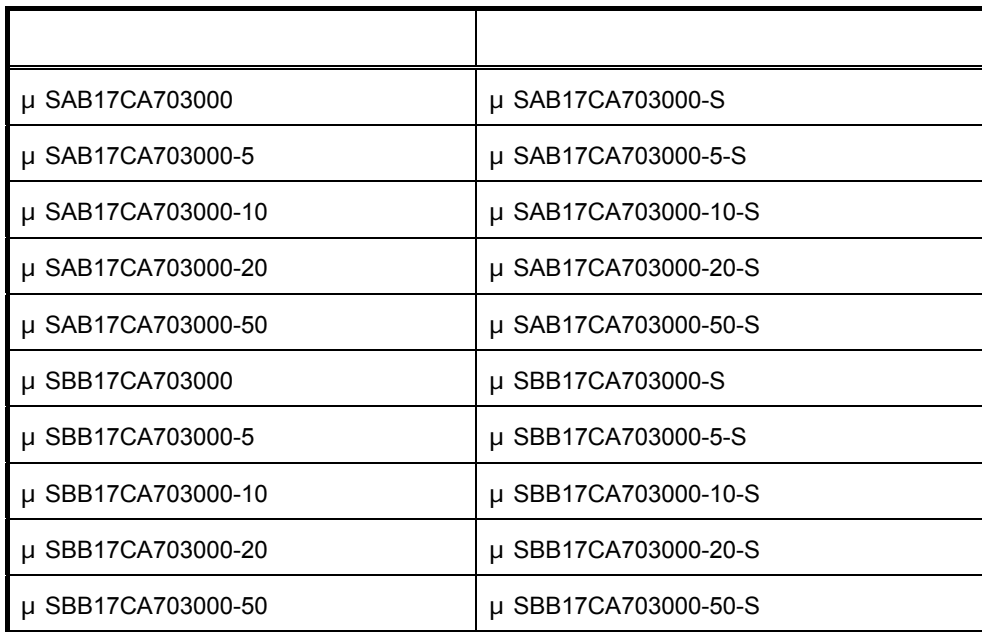

### 2 μSAB17SP850 μSBB17SP850

• 無償バージョンアップ(CD-ROM 媒体なし)

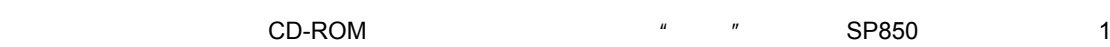

バージョンアップ・サービスより,今回バージョンアップしたソフトウエア(CA850)をダウンロードし

http://www2.renesas.com/micro/ja/ods/

http://www2.renesas.com/micro/en/ods/

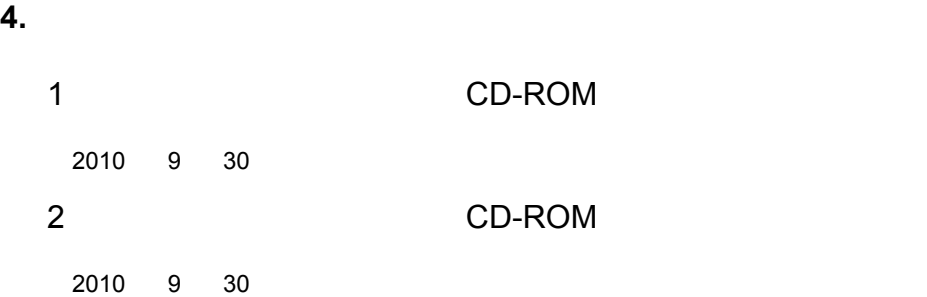

### CD-ROM

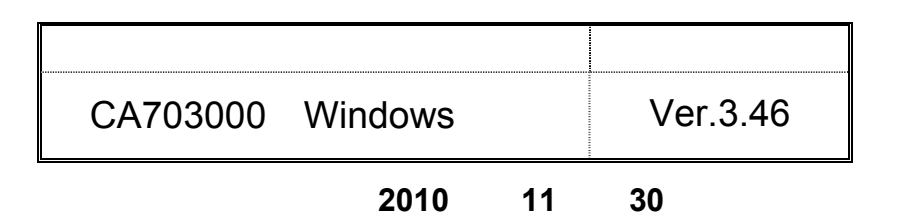

特約店 または ルネサス エレクトロニクス販売担当にお渡しください

 $\frac{u}{2}$ 

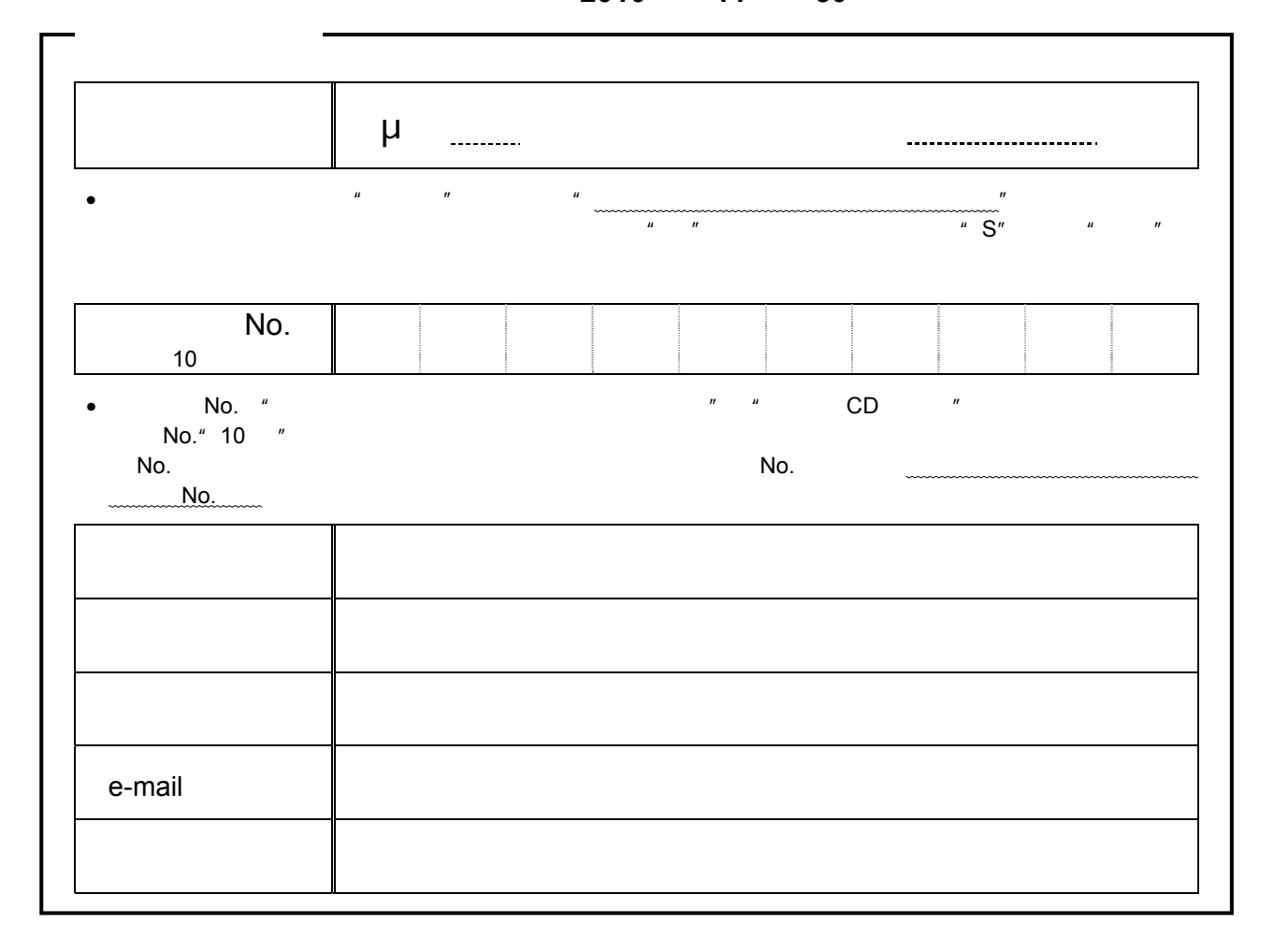

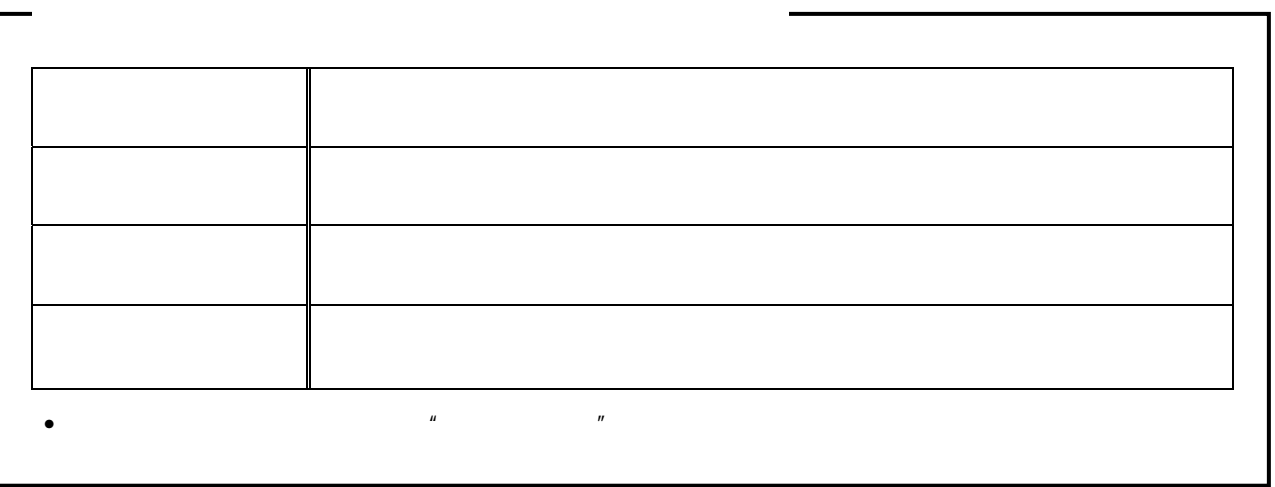